**Министерство образования Московской области** Должность: Проректор по учебной работе<br>Даже составителя 24,2002 2 САДА**РСТВенное образовательное учреждение высшего образования Московской области**  Уникальный программный ключ:<br>4963a4167398d8232817460cf5**%70 @WAAPCEBEHHLIN ГУМАНИТАРНО-ТЕХНОЛОГИЧЕСКИЙ УНИВЕРСИТЕТ»** Документ подписан простой электронной подписью Информация о владельце: ФИО: Егорова Галина Викторовна Дата подписания: 03.10.2023 15:21:01 4963a4167398d8232817460cf5<del>áa</del>7**0d186ddPC25** 

**УТВЕРЖДАЮ** 

Проректор

Eeg

 **« 29 » августа 2019 г.**

# **РАБОЧАЯ ПРОГРАММА ДИСЦИПЛИНЫ**

**Б1.О.02.03 Информационные технологии в образовании**

**Квалификация выпускника Бакалавр**

**Форма обучения Очная**

**Направление подготовки 44.03.05 Педагогическое образование**

**Профили подготовки Русский язык, Литература**

**Орехово-Зуево 2019 г.**

## **1. Пояснительная записка**

Рабочая программа дисциплины составлена на основе учебного плана 44.03.05 Педагогическое образование по профилям Русский язык, Литература 2019 года начала подготовки (очная форма обучения).

В курсе "Информационные технологии в образовании" рассматриваются возможности использования современных информационных технологий создания, обработки, хранения и передачи информации, реализуемых с помощью компьютерной техники в педагогической деятельности.

## **2. Перечень планируемых результатов обучения по дисциплине (модулю), соотнесенных с планируемыми результатами освоения образовательной программы**

## **2.1. Цели дисциплины**

Целью изучения учебной дисциплины «Информационные технологии в образовании» является формирование у студентов необходимых компетенций, в области использования современных информационных технологий создания, обработки, хранения и передачи информации, реализуемых с помощью компьютерной техники в дальнейшей педагогической деятельности.

## **2.2. Задачи дисциплины**

Задачами дисциплины являются ознакомление обучающихся с возможностями использования современных информационных технологий (ИТ) в образовании; формирование навыков использования компьютера в качестве инструмента для создания учебных материалов; формирование навыков грамотного включения в образовательную деятельность современных информационных технологий.

## **2.3. Знания и умения обучающегося, формируемые в результате освоения дисциплины**

Процесс изучения дисциплины направлен на формирование следующих компетенций:

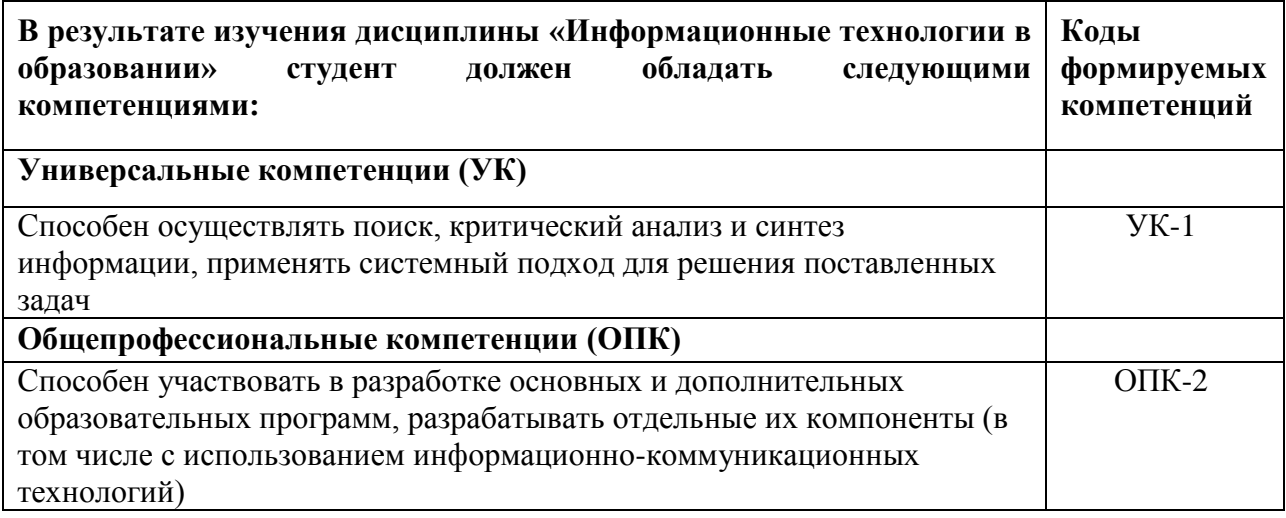

# **Индикаторы достижения компетенций**

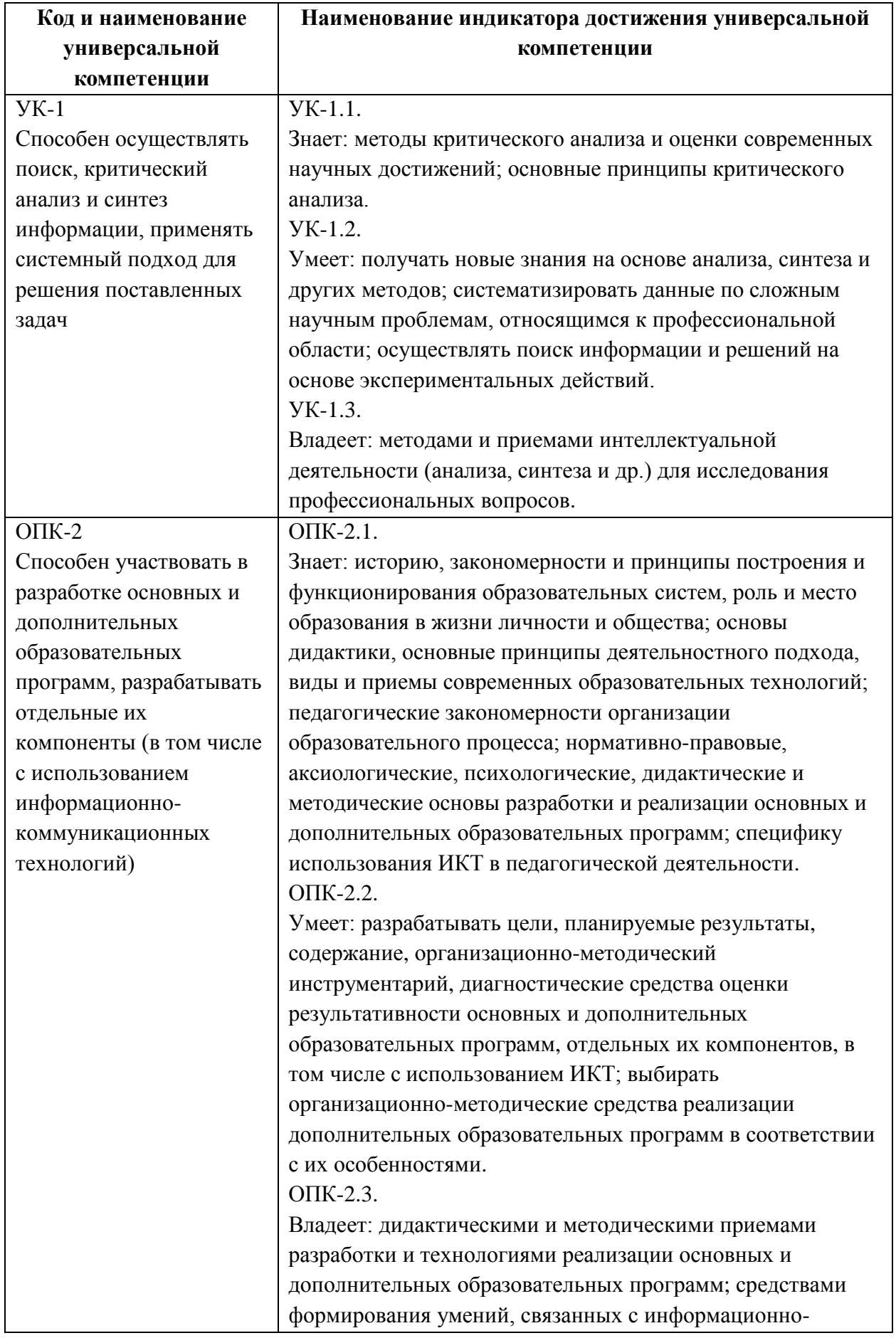

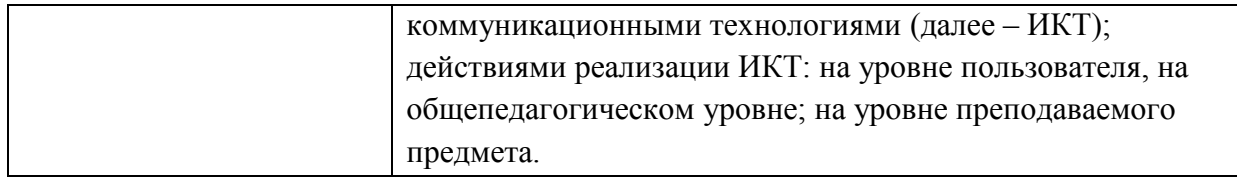

#### **3. Место дисциплины в структуре образовательной программы**

Дисциплина Б1.О.02.03 «Информационные технологии в образовании» относится к обязательной части блока 1 «Дисциплины (модули)» образовательной программы.

Программа курса предполагает наличие у студентов знаний, умений, навыков, сформированных в процессе изучения информатики в общеобразовательной школе.

Знания, умения и практические навыки, приобретенные студентами в результате изучения дисциплины, используются в дальнейшем при изучении дисциплины «Теория и методика обучения информатике», а также при выполнении курсовых работ, рефератов, докладов, выпускной квалификационной работы, прохождении учебных и производственных практик.

### **4. Структура и содержание дисциплины**

## **Очная форма обучения**

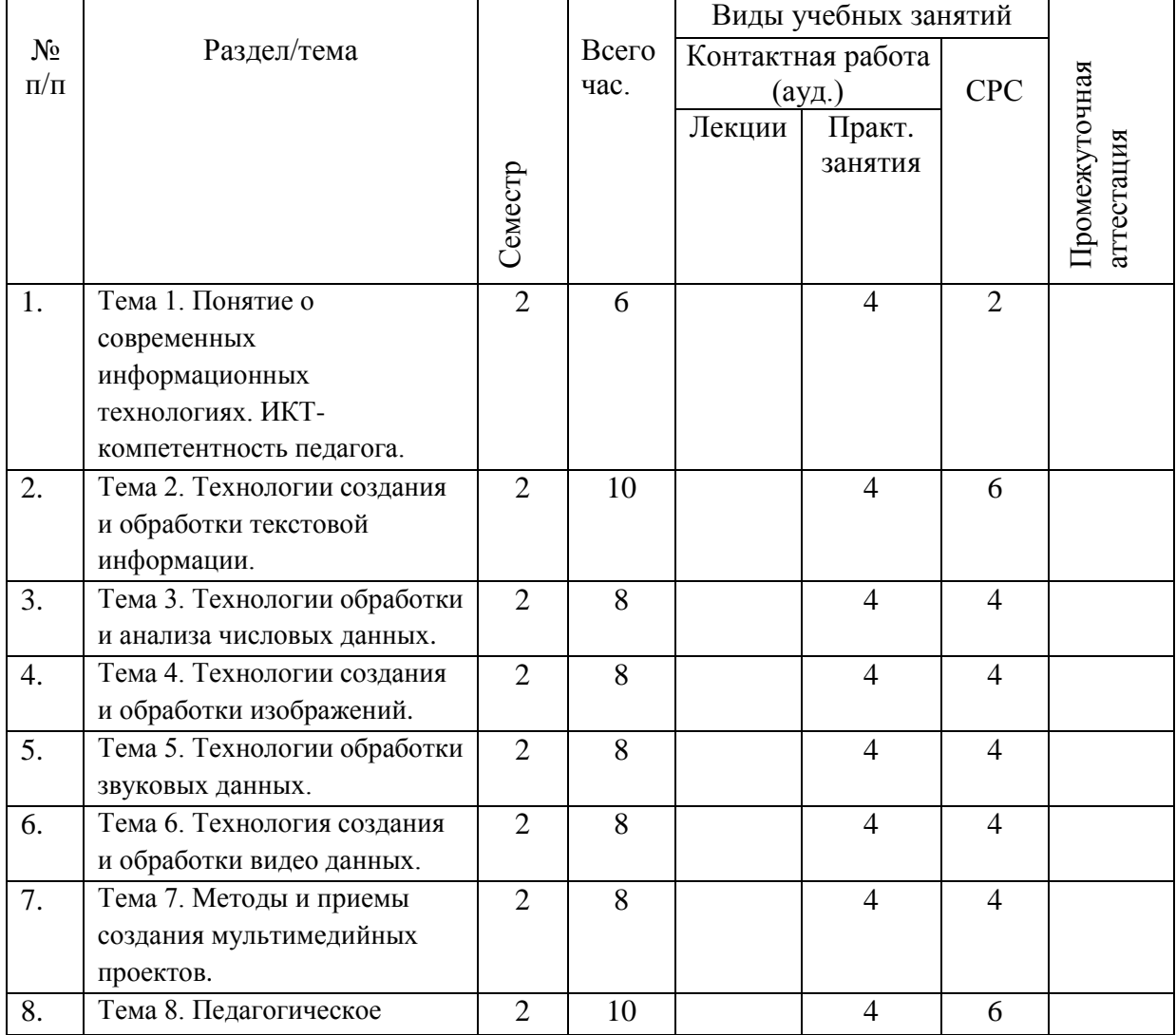

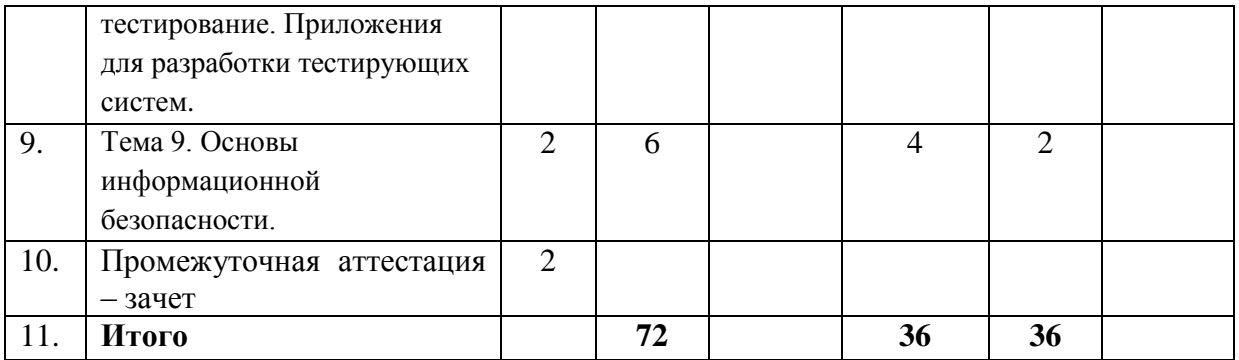

#### **Содержание дисциплины, структурированное по темам**

#### **Практические занятия**

## **Практическое занятие 1, 2.**

Тема 1. Понятие о современных информационных технологиях. ИКТ-компетентность педагога.

Понятие об информации. Формы представления информации. Понятие об информационных технологиях (ИТ). Этапы развития ИТ. Классификация средств ИТ. Современные технические и программные средства ИТ, применяемые в образовании. Понятие об ИКТ-компетентности педагога. Дидактические задачи, решаемые с помощью ИТ. Негативные последствия воздействия средств ИТ на обучающихся.

## **Учебные цели:**

- − Сформировать у обучающихся представление об информационных технологиях.
- − Познакомиться с современными техническими и программными средствами ИТ, которые применяются в образовании.
- − Рассмотреть дидактические задачи, которые могут быть решены с помощью ИТ.
- Выяснить негативные последствия воздействия средств ИТ на обучающихся.

## **Практическое занятие 3, 4.**

Тема 2. Технологии создания и обработки текстовой информации.

Понятие Электронный документ. Технологии обработки и подготовки текстовой информации. Программное обеспечение для работы с текстовой информацией. Текстовые редакторы. Текстовые процессоры. Издательские системы. Понятие шаблона документа. Создание структурированных документов. Форматирование и редактирование текстового документа. Стилевое форматирование документа. Мастер страницы. Автоматизация процесса подготовки текстового документа средствами MS Word.

## **Учебные цели:**

- − Овладеть навыками стилевого форматирования текстовых документов средствами MS Word.
- − Овладеть навыками автоматизации процесса подготовки текстового документа средствами MS Word.

## **Практическое занятие 5, 6.**

Тема 3. Технологии обработки и анализа числовых данных.

Числовые данные. Программное обеспечение для работы с числовыми данными. Табличные процессоры. MS Excel: назначение, основные используемые понятия (лист, книга, ячейка, адресация ячеек, автозаполнение). Обработка и представление числовых данных средствами MS Excel: формулы, функции, дополнительные возможности анализа и обработки числовых данных, диаграммы. Работа со списками в MS Excel: создание, сортировка, фильтрация, структурирование.

#### **Учебные цели:**

- − Овладеть навыками применения формул и функций для анализа и обработки числовых данных.
- − Овладеть навыками создания и редактирования диаграмм в MS Excel.
- − Овладеть навыками работы со списками данных в MS Excel.

### **Практическое занятие 7, 8.**

Тема 4. Технологии создания и обработки изображений.

Компьютерная графика. Модели компьютерной графики. Программное обеспечение для создания и обработки изображений. Растровые и векторные графические редакторы. Основные приемы обработки графических материалов с использованием растровых графических редакторов. Создание векторных иллюстраций. Методы преобразования и конвертирования графических файлов.

### **Учебные цели:**

- − Познакомить с интерфейсом Gimp и основными принципами работы в данном приложении.
- − Выработать практические навыки создания изображений средствами Gimp на примере создания визитной карточки.

### **Практическое занятие 9, 10.**

Тема 5. Технологии обработки звуковых данных.

Спецификация форматов аудио файлов. Программное обеспечение для обработки звуковых данных. Приемы обработки и редактирования аудио потоков. Технология монтажа звуковых фонограмм. Конвертация звуковых файлов. Создание звуковых файлов. Программное и техническое обеспечение для создания аудио файлов.

## **Учебные цели:**

- − Овладеть технологией монтажа звуковых фонограмм.
- − Освоить использование аудио редакторов для коррекции и исправления аудио потоков.
- − Рассмотреть особенности представления звуковых данных.

## **Практическое занятие 11, 12.**

Тема 6. Технология создания и обработки видео данных.

Спецификация форматов видео файлов. Видео контейнеры. Программное обеспечение для редактирования видео данных. Системы видеомонтажа. Приемы линейного и нелинейного монтажа. Конвертация видео данных. Методы записи и редактирования видео данных. Создание и редактирование видео клипов.

## **Учебные цели:**

- − Овладеть технологией монтажа видео клипов.
- − Освоить использование видео редакторов в технике нелинейного монтажа.
- − Изучить форматы и особенности представления видео данных.

Предполагается проведение практического занятия в командной форме. Результат определяется по качеству представленных командами видео клипов.

## **Практическое занятие 13, 14.**

Тема 7. Методы и приемы создания мультимедийных проектов.

Мультимедийные пакеты. Презентации: основные понятия, назначение. Методика разработки мультимедийных презентаций. Программные инструменты для создания презентаций. Технологии подготовки мультимедийных презентаций.

Этапы разработки мультимедийных образовательных ресурсов. Создание интерактивных презентаций. Требования дизайна при создании мультимедийных приложений. Подготовка презентации и настройка показа презентации средствами MS Power Point.

## **Учебные цели:**

- − Овладеть практическими навыками работы в MS Power Point.
- − Познакомить с возможностями применения элементов интерактивности в презентациях MS Power Point.
- − Выработать навыки создания и настройки показа презентации в MS Power Point.

## **Практическое занятие 15, 16.**

Тема 8. Педагогическое тестирование. Приложения для разработки тестирующих систем.

Тестирование. Области применения тестирования. Педагогическое тестирование. Классификация тестов, виды тестов. Тестирующие системы, программы для их создания и использования.

### **Учебные цели:**

- − Познакомить обучающихся с технологией создания и проведения тестов с помощью программы (приложения) AdSoft Tester.
- − Выработать навыки создания тестов с помощью программы AdSoft Tester.

## **Практическое занятие 17, 18.**

Тема 9. Основы информационной безопасности.

Понятие об информационной безопасности. Потеря данных. Несанкционированный доступ к данным. Компьютерные вирусы. Основные принципы обеспечения информационной безопасности. Основные методы защиты данных.

## **Учебные цели:**

- − Сформировать у обучающихся представление об информационной безопасности.
- − Рассмотреть основные принципы обеспечения информационной безопасности.
- − Изучить основные методы защиты данных.

## **5. Перечень учебно-методического обеспечения для самостоятельной работы обучающихся по дисциплине**

### **Перечень литературы для организации самостоятельной работы:**

- 1. Ефимова И.Ю. Новые информационно-коммуникационные технологии в образовании в условиях ФГОС [Электронный ресурс]: учебное пособие / И.Ю. Ефимова, И.Н. Мовчан, Л.А. Савельева. — Электрон. дан. — Москва: ФЛИНТА, 2017. — 150 с. — Режим доступа: [https://e.lanbook.com/book/104905.](https://e.lanbook.com/book/104905)
- 2. Минин А.Я. Информационные технологии в образовании: учебное пособие / А.Я. Минин; Министерство образования и науки РФ, ФГБОУ ВПО «МПГУ». - Москва: МПГУ, 2016. - 148 с.: [Электронный ресурс]. URL: [http://biblioclub.ru/index.php?page=book&id=471000.](http://biblioclub.ru/index.php?page=book&id=471000)
- 3. Киселев Г.М. Информационные технологии в педагогическом образовании: учебник / Г.М. Киселев, Р.В. Бочкова. - 2-е изд., перераб. и доп. - Москва: Издательскоторговая корпорация «Дашков и К°», 2016. - 304 с. [Электронный ресурс]. - URL: <http://biblioclub.ru/index.php?page=book&id=452839>
- 4. Гафурова, Н.В. Методика обучения информационным технологиям. Теоретические основы: учебное пособие / Н.В. Гафурова, Е.Ю. Чурилова. - Красноярск: Сибирский федеральный университет, 2012. - 111 с. - ISBN 978-5-7638-2234-2; То же [Электронный ресурс]. - URL: [http://biblioclub.ru/index.php?page=book&id=229302.](http://biblioclub.ru/index.php?page=book&id=229302)

### **Задания для самостоятельной работы:**

**Задание 1.** Дать краткую характеристику классов программ, предназначенных для создания и обработки текстовой информации (текстовые редакторы, текстовые процессоры, издательские системы).

Рекомендации: для описания класса программ целесообразно дать ответы на следующие вопросы:

- − основные предоставляемые возможности по работе с текстовой информацией (набор текста, сохранение в различных форматах, форматирование символов, форматирование фрагментов текста, форматирование документа в целом, вставка объектов и т.д.);
- − основные области применения;
- − примеры наиболее популярных программ рассматриваемого класса.

**Задание 2.** Изучить способы интеграции разнородных объектов в MS Word.

Рекомендации: при подготовке работы необходимо рассмотреть следующие вопросы:

- − технология OLE, основные понятия;
- − вставка объектов;
- − внедрение объектов;
- − установление связи и обмен данными между документами.

Каждый способ интеграции объектов должен быть проиллюстрирован на примерах. Необходимо учитывать возможности MS Word по форматированию электронных документов (автоматическое оглавление, автоматическая нумерация рисунков и таблиц, использование гиперссылок и т.д.).

**Задание 3.** Изучить средства коллективной работы над документами, предоставляемыми MS Word.

Рекомендации: при подготовке работы необходимо рассмотреть следующие вопросы:

- − создание главного и вложенного документов;
- − работа с примечаниями;
- − работа в режиме записи исправлений;
- − использование версий документа.

Необходимо использовать возможности MS Word по форматированию электронных документов (автоматическое оглавление, автоматическая нумерация рисунков и таблиц, использование гиперссылок и т.д.).

#### **Задание 4.** Оформить текст

Основной текст: шрифт Impact, размер 12, без красной строки, межстрочный интервал двойной, выравнивание по ширине, отступы слева и справа по 1 см.

Заголовок: шрифт Impact, размер 13, полужирный, курсив, без красной строки, выравнивание по центру, запретить автоматический перенос слов, не отрывать от следующего, интервал перед 12 пт, интервал после 12 пт.

Представить в виде маркированных списков (разных) фрагменты текста, выделенные курсивом.

#### ТЕКСТ

Информатика: предмет и задачи

Информатика - общее название для группы дисциплин, занимающихся различными аспектами применения и разработки ЭВМ. Данные группы дисциплин можно разделить на 4 вида:

*высшая математика, прикладная математика, теория вероятностей, статистика и т.д.;*

*проектирование баз данных, проектирование автоматизированных экономических информационных систем и т.д.;*

*дисциплины прикладного значения;*

*искусственный интеллект и экспертные системы, case - технологии.*

Информатика - наука о законах и методах организации и переработки информации в естественных и искусственных системах с применением ЭВМ.

Информатика - наука о законах и методах организации и переработки информации с применением ЭВМ и минимизацией бумажных носителей и человеческого труда. Суть безбумажной технологии - необходимость комплексной автоматизации управленческого труда, при которой большая часть информационных потоков замыкается вне человека. Предмет экономическая информатика.

Экономическая информатика – наука, изучающая методы автоматизированной обработки экономической информации с помощью средств вычислительной и организационной техники. Задачи информатики состоят в следующем:

*исследование информационных процессов любой природы;*

*разработка информационной техники и создание новейшей технологии переработки информации на базе полученных результатов исследования информационных процессов; решение научных и инженерных проблем создания, внедрения и обеспечения эффективного использования компьютерной техники и технологии во всех сферах общественной жизни.*

**Задание 5.** Скопировать исходный текст из задания 4. Разбить его на две равные по ширине колонки без разделителя.

**Задание 6.** В документе из задания 4 создайте таблицу по следующему образцу

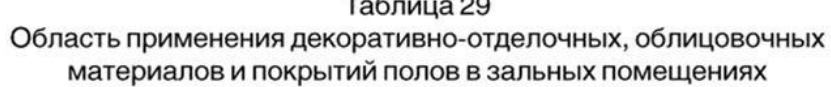

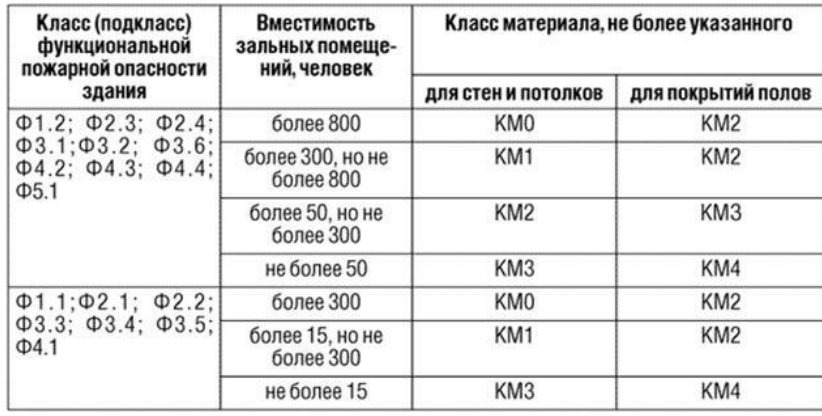

**Задание 7.** Дать краткую характеристику классов программ, предназначенных для создания и обработки числовой информации

**Задание 8.** Изучить средства MS Excel для работы с данными списка.

Рекомендации: при подготовке работы необходимо рассмотреть следующие вопросы:

- − автоматическое вычисление общих и промежуточных итогов;
- − консолидация данных.

**Задание 9.** Познакомиться с технологией анализа и обобщения данных с помощью сводных таблиц и сводных диаграмм в MS Excel.

Рекомендации: процесс создания сводных таблиц и сводных диаграмм необходимо проиллюстрировать на конкретном примере.

**Задание 10.** В представленной ниже таблице (таблица 2) имеются данные о заработке сотрудников некоторого предприятия в течение года и количестве членов их семей. Требуется, используя функции MS Excel, определить:

- 1. годовой доход каждого работника,
- 2. средний заработок на предприятии для каждого месяца,
- 3. доход на одного члена семьи в год для каждого работника,
- 4. работника с минимальным доходом на одного члена семьи,
- 5. работника с максимальным доходом на одного члена семьи,
- 6. построить точечную диаграмму, показывающую распределение значения заработка по месяцам для всех работников,

### 7. построить линейчатую диаграмму, показывающую распределение величины дохода на одного члена семьи в год для каждого работника.

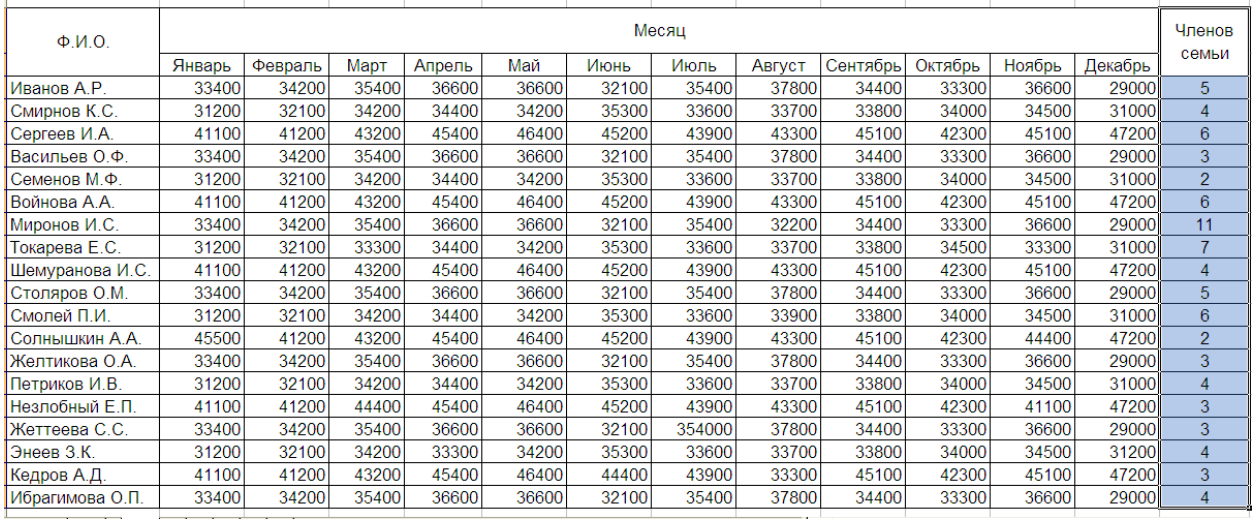

#### Сведения о заработке сотрудников предприятия

**Задание 11.** Имеются следующие данные о результатах сдачи сессии 15 студентов некоторой группы:

- − фамилия, имя, отчество;
- − экзаменационные оценки по четырем предметам, сдаваемым в сессию.

Требуется определить размер стипендии, руководствуясь следующими критериями:

- − стипендия начисляется только в том случае, когда все экзамены сданы на «хорошо» и «отлично»;
- − повышенная стипендия назначается в том случае, когда все экзамены сданы на «отлично».

Пояснение: напротив каждой фамилии в последнем столбце таблицы с результатами сдачи сессии должно появиться одно из следующих сообщений: «без стипендии», «обычная стипендия», «повышенная стипендия».

**Задание 12.** Изучить основные принципы работы в векторном графическом редакторе Inscape. Создать поздравительную открытку (или любое другое изображение, тема согласуется с преподавателем) средствами Inkscape.

**Задание 13.** Подготовить мультимедийную презентацию с элементами интерактивности (тема доклада согласуется с преподавателем) средствами программного инструмента, отличного от MS Power Point. Выполнить описание создания презентации и настройки её показа.

## **6. Фонд оценочных средств для проведения текущего контроля, промежуточной аттестации обучающихся по дисциплине**

Фонд оценочных средств для проведения текущего контроля, промежуточной аттестации приведен в приложении.

## **7. Перечень основной и дополнительной учебной литературы, необходимой для освоения дисциплины**

## **7.1. Перечень основной литературы:**

- 1. Ефимова И.Ю. Новые информационно-коммуникационные технологии в образовании в условиях ФГОС [Электронный ресурс]: учебное пособие / И.Ю. Ефимова, И.Н. Мовчан, Л.А. Савельева. — Электрон. дан. — Москва: ФЛИНТА, 2017. — 150 с. — Режим доступа: [https://e.lanbook.com/book/104905.](https://e.lanbook.com/book/104905)
- 2. Минин А.Я. Информационные технологии в образовании: учебное пособие / А.Я. Минин; Министерство образования и науки РФ, ФГБОУ ВПО «МПГУ». - Москва: МПГУ, 2016. - 148 с.: [Электронный ресурс]. URL: [http://biblioclub.ru/index.php?page=book&id=471000.](http://biblioclub.ru/index.php?page=book&id=471000)

## **7.2. Перечень дополнительной литературы:**

- 1. Киселев Г.М. Информационные технологии в педагогическом образовании: учебник / Г.М. Киселев, Р.В. Бочкова. - 2-е изд., перераб. и доп. - Москва: Издательскоторговая корпорация «Дашков и К°», 2016. - 304 с. [Электронный ресурс]. - URL: <http://biblioclub.ru/index.php?page=book&id=452839>
- 2. Гафурова, Н.В. Методика обучения информационным технологиям. Теоретические основы: учебное пособие / Н.В. Гафурова, Е.Ю. Чурилова. - Красноярск: Сибирский федеральный университет, 2012. - 111 с. - ISBN 978-5-7638-2234-2; То же [Электронный ресурс]. - URL: [http://biblioclub.ru/index.php?page=book&id=229302.](http://biblioclub.ru/index.php?page=book&id=229302)

## **8. Перечень современных профессиональных баз данных, информационных справочных систем**

Все обучающиеся университета обеспечены доступом к современным профессиональным базам данных и информационным справочным системам, которые подлежат обновлению при необходимости, что отражается в листах актуализации рабочих программ

## **Современные профессиональные базы данных:**

- 1. Портал Федеральных государственных образовательных стандартов высшего образования: [http://fgosvo.ru](http://fgosvo.ru/fgosvo/92/91/4)
- 2. Федеральный портал "Российское образование": [www.edu.ru](http://www.edu.ru/)
- 3. Информационная система "Единое окно доступа к образовательным ресурсам": [window.edu.ru](http://window.edu.ru/)
- 4. Федеральный центр информационно-образовательных ресурсов: [fcior.edu.ru](http://fcior.edu.ru/)
- 5. Единая коллекция информационно-образовательных ресурсов: [school-collection.edu.ru](http://school-collection.edu.ru/)
- 6. ЭБС "Университетская библиотека онлайн": [http://biblioclub.ru](http://biblioclub.ru/)
- 7. ЭБС «Лань»: [https://e.lanbook.com](https://e.lanbook.com/)
- 8. Федеральный образовательный портал «Информационные и коммуникационные технологии в образовании».<http://www.ict.edu.ru/>
- 9. Курс лекций [«Основы работы в графическом](https://www.intuit.ru/studies/courses/3486/728/info) редакторе GIMP»

<https://www.intuit.ru/studies/courses/20282/1318/info>

10. Курс «Современные образовательные технологии: новые медиа в

классе» [https://openedu.ru/course/misis/INFCOM/.](https://openedu.ru/course/misis/INFCOM/)

# **Информационные справочные системы:**

- 1. Поисковая система [Яндекс](https://yandex.ru/) <https://yandex.ru/>
- 2. Поисковая система Рамблер<https://www.rambler.ru/>
- 3. Поисковая система [Google](https://www.google.ru/) <https://www.google.ru/>
- 4. Поисковая система [Mail.ru](https://mail.ru/) <https://mail.ru/>

# **9. Описание материально-технической базы, необходимой для осуществления образовательного процесса по дисциплине.**

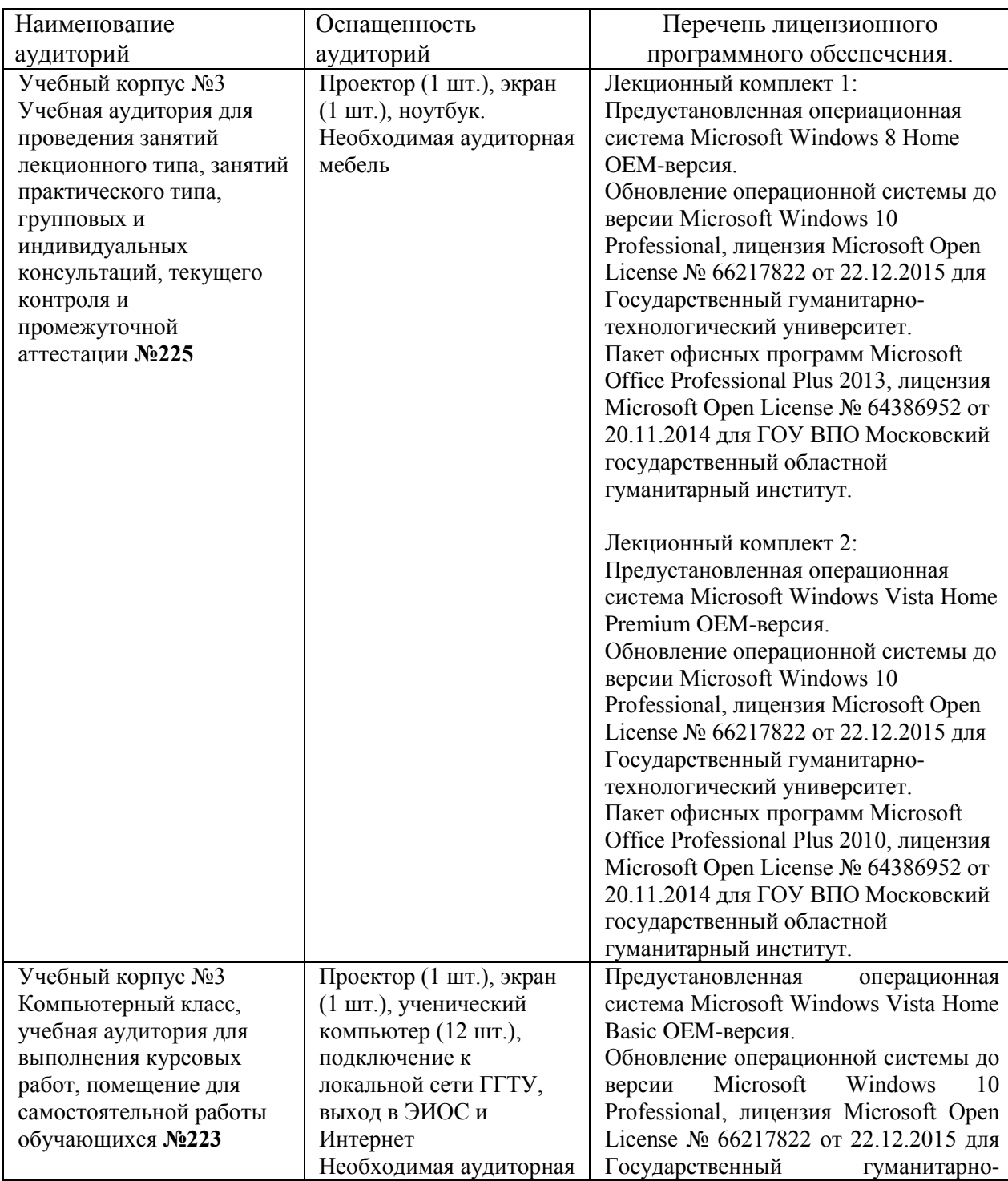

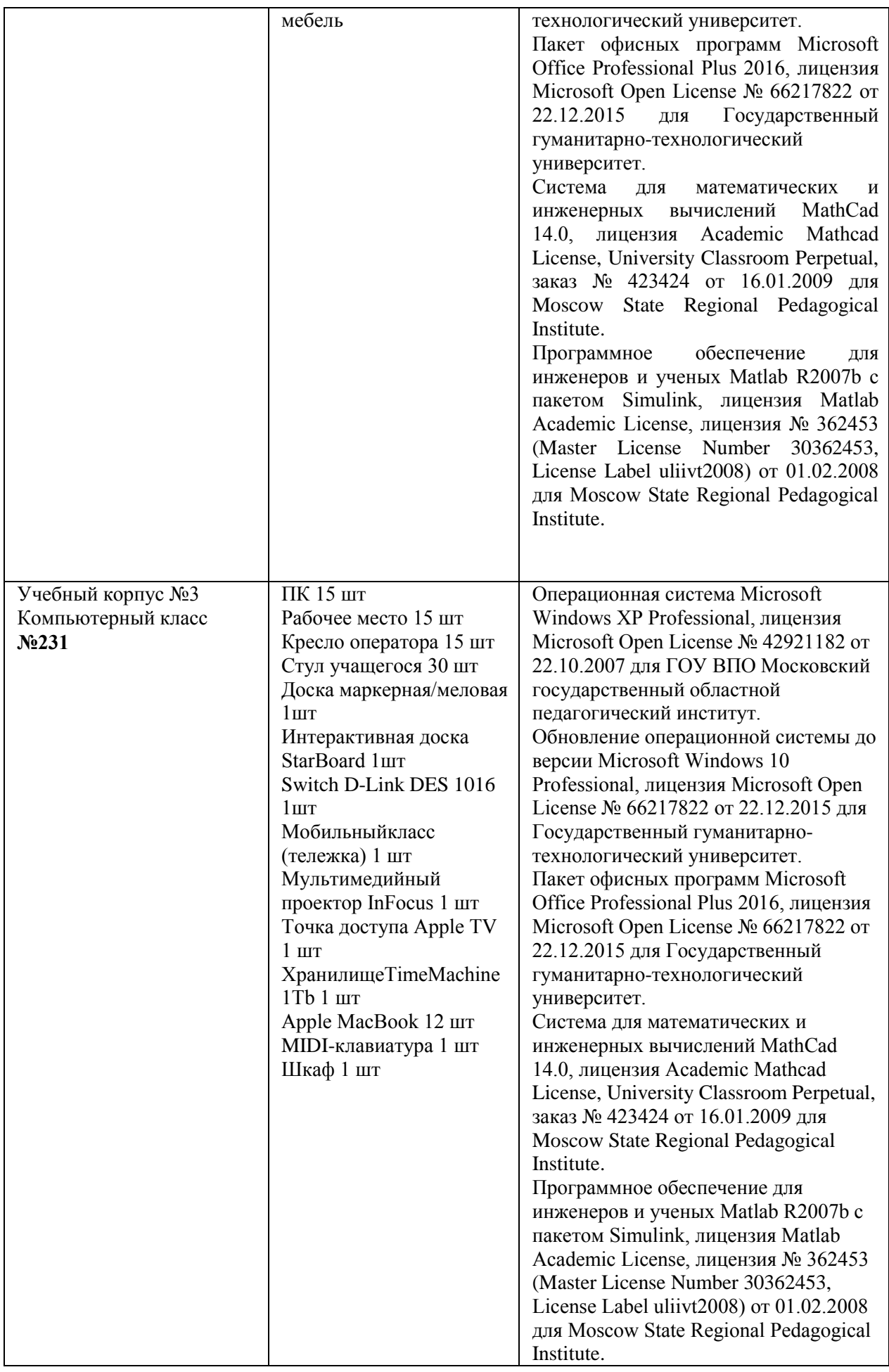

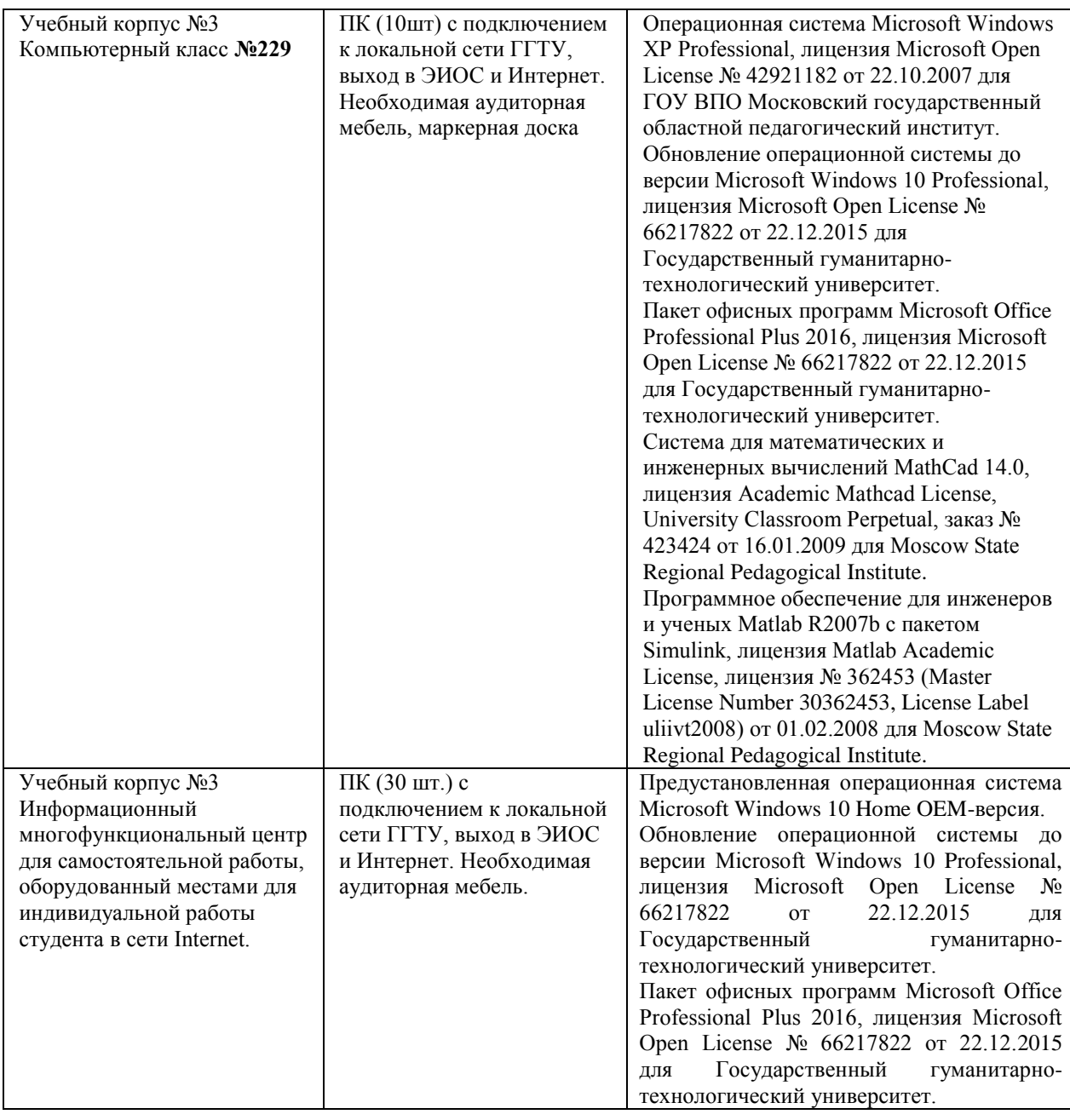

#### **10. Обучение инвалидов и лиц с ограниченными возможностями здоровья**

При необходимости рабочая программа дисциплины может быть адаптирована для обеспечения образовательного процесса инвалидов и лиц с ограниченными возможностями здоровья. Для этого требуется заявление студента (его законного представителя) и заключение психолого-медикопедагогической комиссии (ПМПК).

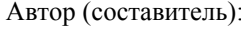

/ Смирнова Л. В. подпись

Программа утверждена на заседании кафедры «Информатики» от «  $\frac{1}{2019}$  г., протокол  $N_2$ .

 $\frac{1}{\sqrt{1-\frac{1}{2}}\sqrt{1-\frac{1}{2}}\exp\left(-\frac{1}{2}a_0^2 + \frac{1}{2}a_0^2 + \cdots + a_n^2\right)}$ И. о. зав. кафедрой **подпись** 

*Приложение*

## **Министерство образования Московской области государственное образовательное учреждение высшего образования Московской области «Государственный гуманитарно-технологический университет»**

# **ФОНД ОЦЕНОЧНЫХ СРЕДСТВ ДЛЯ ПРОВЕДЕНИЯ ТЕКУЩЕГО КОНТРОЛЯ, ПРОМЕЖУТОЧНОЙ АТТЕСТАЦИИ ПО ДИСЦИПЛИНЕ**

**Б1.Б.02.03 Информационные технологии в образовании**

**Квалификация выпускника Бакалавр**

**Форма обучения Очная**

**Направление подготовки 44.03.05 Педагогическое образование Профили подготовки Русский язык, Литература**

> **Орехово-Зуево 2019 г.**

# **1. Индикаторы достижения компетенций**

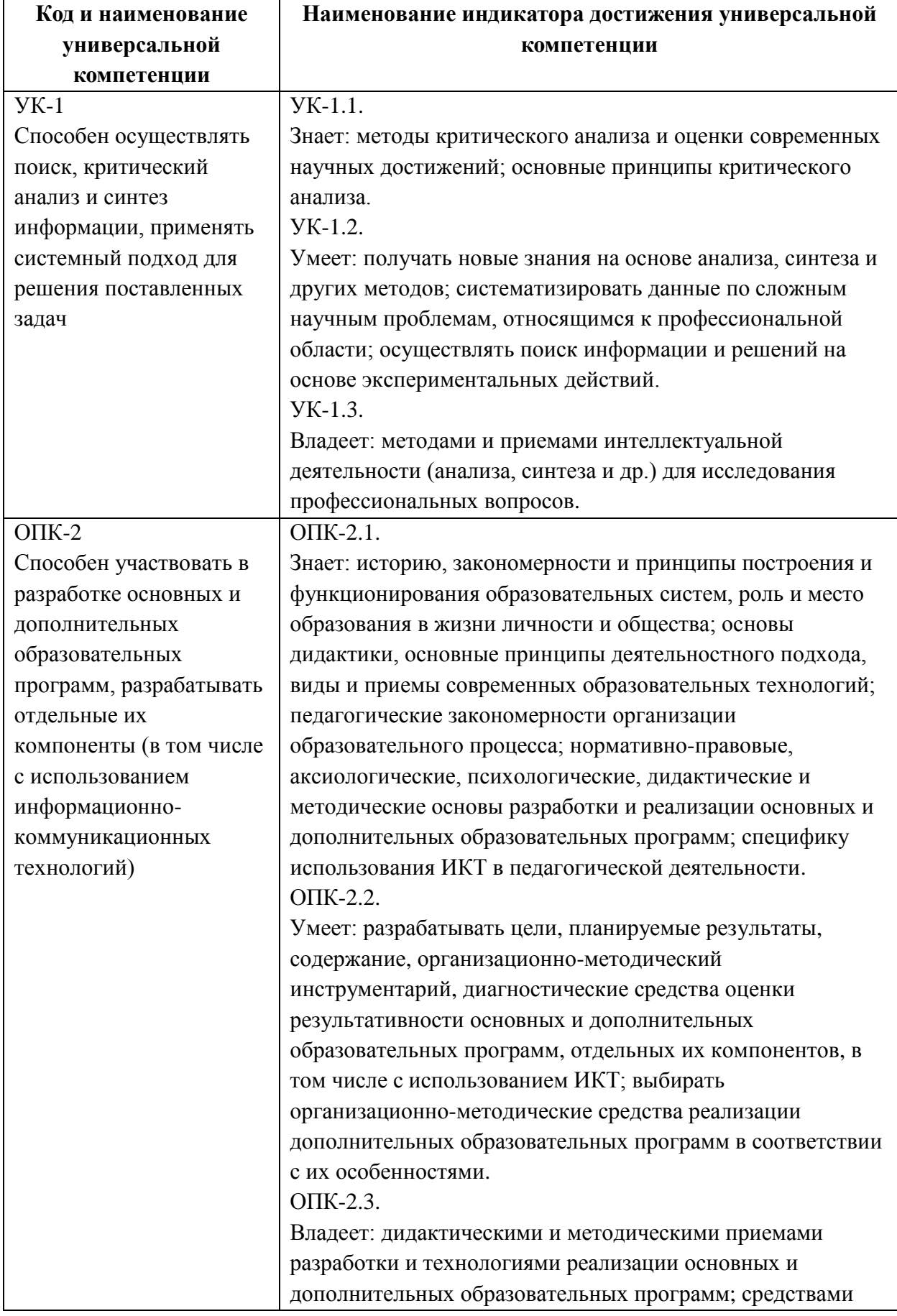

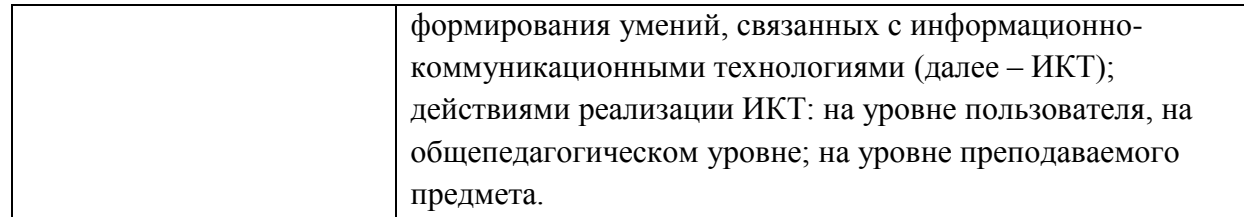

#### **2. Описание показателей и критериев оценивания компетенций на различных этапах их формирования, описание шкал оценивания.**

Оценка уровня освоения компетенций на разных этапах их формирования проводится на основе дифференцированного контроля каждого показателя компетенции в рамках оценочных средств, приведенных в ФОС.

Оценка «зачтено» соответствует повышенному или базовому уровням освоения компетенции согласно критериям оценивания, приведенным в таблице к соответствующему оценочному средству.

Оценка «не зачтено» соответствует показателю «компетенция не освоена».

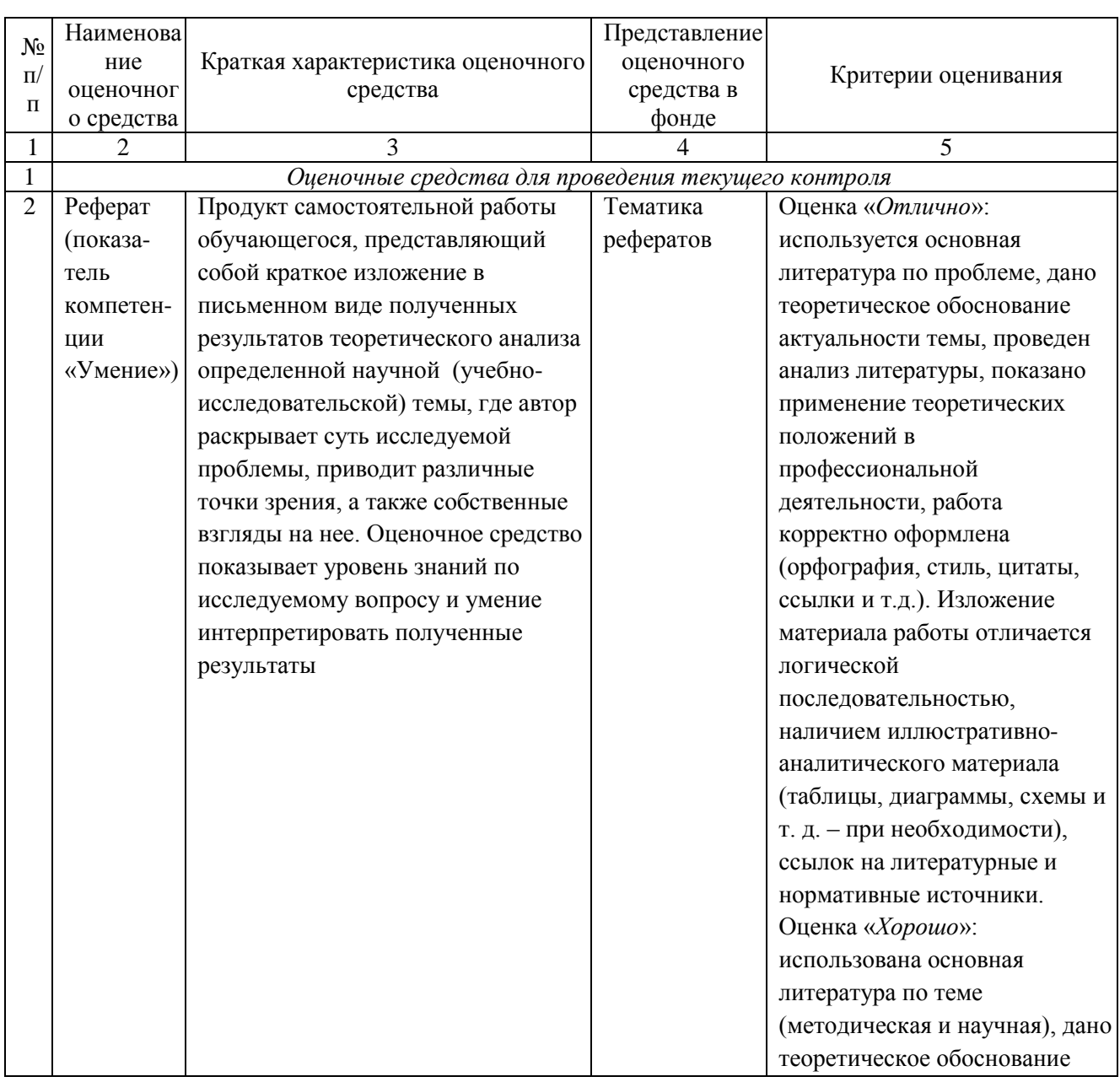

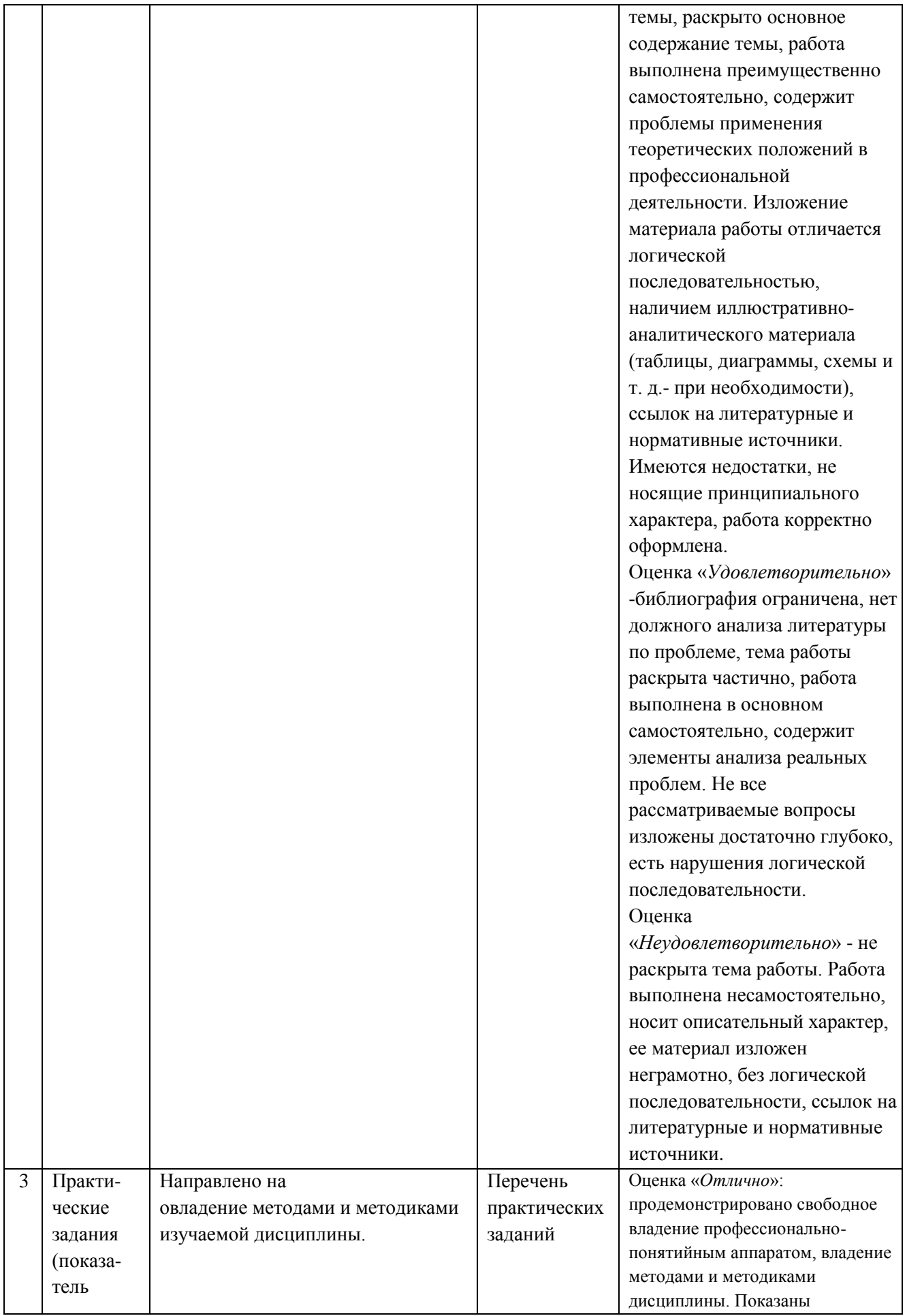

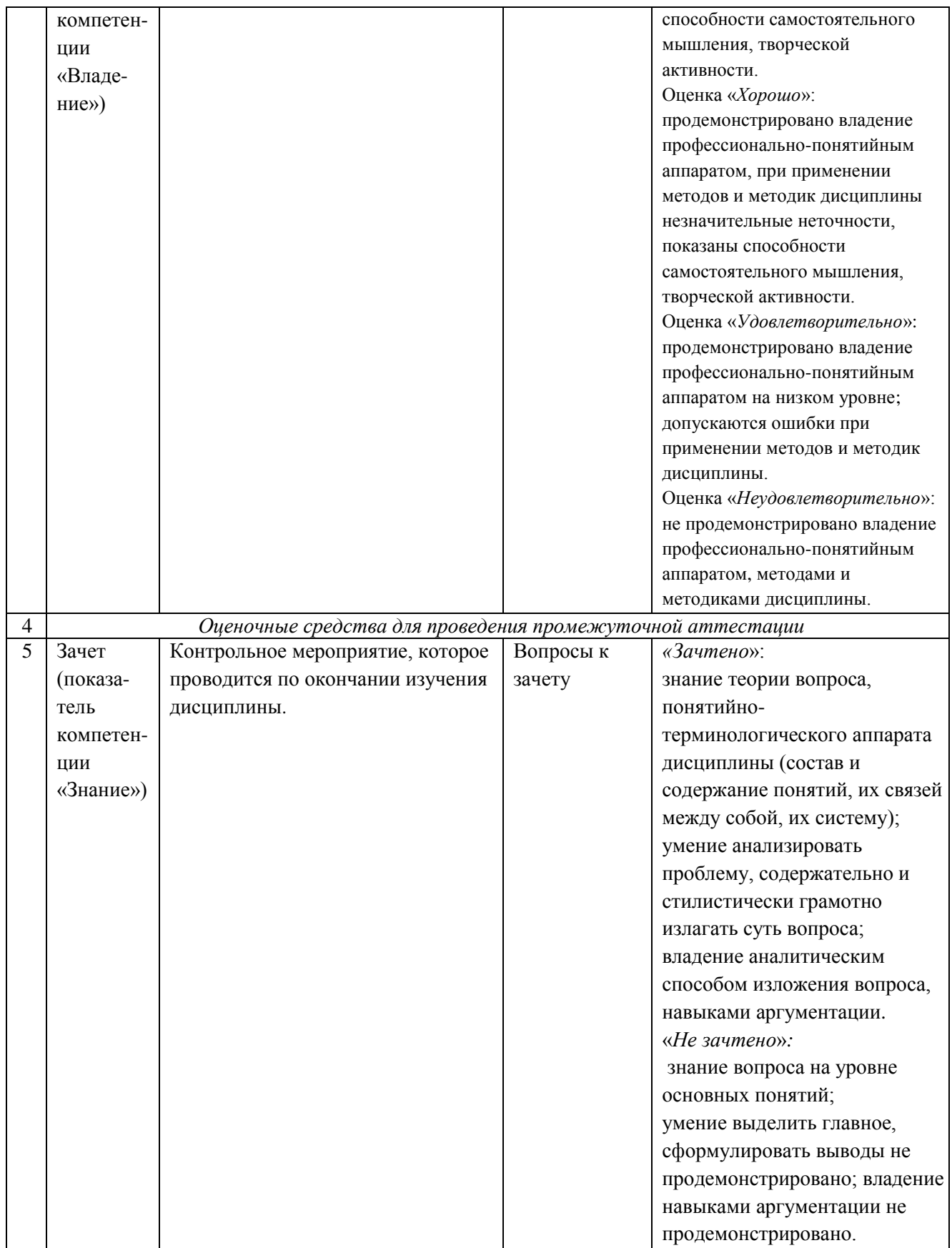

**3. Типовые контрольные задания или иные материалы для проведения текущего контроля, промежуточной аттестации, необходимые для оценки знаний, умений, навыков и/или опыта деятельности, характеризующих этапы формирования компетенций в процессе освоения образовательной программы**

#### **Задания для проведения текущей успеваемости**

#### **Тематика рефератов**

- 1. Основные принципы обработки звуковой информации с использованием компьютерной техники.
- 2. Технологии создания и обработки текстовой информации с использованием компьютерной техники.
- 3. Интеграция разнородных объектов в MS Word.
- 4. Средства коллективной работы над документами, предоставляемыми MS Word.
- 5. Технологии обработки, анализа и представления числовых данных с использованием компьютерной техники.
- 6. Средства MS Excel для работы с данными списка.
- 7. Технология анализа и обобщения данных с помощью сводных таблиц и сводных диаграмм в MS Excel.
- 8. Средства коллективной работы над документами, предоставляемыми MS Excel.
- 9. Анимация. Программы для создания анимации.
- 10. Видео. Программы для редактирования видео.
- 11. Компьютерная графика. Графические редакторы.
- 12. Программные инструменты создания презентаций.
- 13. Тестирующие системы, программы для их создания и использования.
- 14. Компьютерные вирусы.
- 15. Антивирусные программы.

### **Перечень практических заданий**

### **Задание 1.** Оформить текст

Основной текст: шрифт Arial, размер 14, красная строка, межстрочный интервал одинарный, выравнивание по ширине.

Заголовок: шрифт Arial Black, размер 15, все прописные, цвет красный, без красной строки, выравнивание по центру, запретить автоматический перенос слов, не отрывать от следующего, интервал перед 12 пт, интервал после 12 пт.

Представить в виде нумерованных списков (разных) фрагменты текста, выделенные курсивом.

Оформленный текст сохранить в виде отдельного текстового документа.

ТЕКСТ

Понятие «информация» и ее определения

Поскольку из-за многозначности понятия информация, очень трудно дать четкое определение, рассматривают по крайней мере четыре различных подхода к данному понятию. В первом «обыденном» подходе, слово информация применяется как синоним интуитивно понимаемых слов: сведение, значение, сообщение, осведомление. Во втором «кибернетическом» подходе понятие информация широко используется в системе управляющего сигнала, передаваемого по линиям связи (1,0). В «философском» понятии информация тесно связана с такими понятиями как взаимодействие, отражение. В «вероятностном» подходе под информацией не любое сообщение, а лишь то, которое уменьшает неопределенность знаний о каком-либо событии у получателя информации. В зависимости от сферы использования информация делится на:

*экономическую;*

*техническую;*

*генетическую.*

Виды информации:

*текстовая,*

*числовая,*

*графическая*.

Различают виды информации по способу передачи и восприятия. Информацию, передаваемую видимыми образами и символами, называют визуальной, звуками – аудиальной, ощущениями – тактильной, запахом и вкусом – органолептической, а выдаваемую или воспринимаемую ЭВМ – машинной.

Классификация по признаку область возникновения: элементарная (отражающая процессы и явления неодушевленной природы), биологическая (процессы живой природы) и социальная (человеческого общества).

Формы представления информации:

*непрерывная,*

*дискретная*.

Непрерывная информация – величина характеризующая процесс не имеющий перерывов или промежутков. Дискретная – последовательность символов, характеризующая прерывистую изменяющуюся величину (речь).

**Задание 2.** Скопировать исходный текст из задания 1. Разбить его на три равные по ширине колонки с разделителем. Результат сохранить в виде отдельного текстового документа (имя файла – задание1\_2.docx) в своей папке.

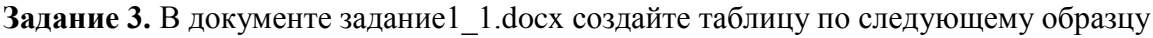

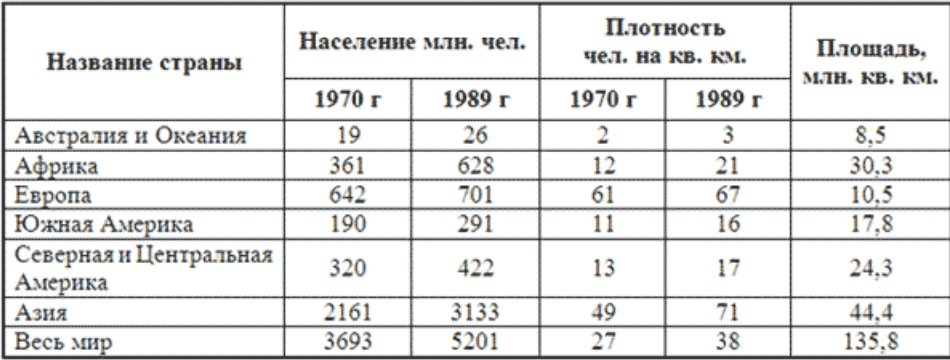

**Задание 4.** Отформатировать документ в соответствии со следующими требованиями

1. Создать титульный лист, содержащий следующую информацию: название учебного заведения, дисциплина, название лабораторной работы (Форматирование документа в Word), курс, факультет, фамилию и инициалы, выполнившего работу, город, год. Требования к оформлению: ориентация альбомная, рамка, без нумерации, пустые колонтитулы.

2. Задать для страниц документа следующие параметры: ориентация книжная, поля: слева – 3 см, справа – 2 см, сверху и снизу – 1,5 см.

3. Нумерация страниц снизу, от центра, номер на первой странице (титульный лист) отсутствует.

4. Разные колонтитулы четных и нечетных страниц. Верхний колонтитул четной страницы – справа фамилия студента. Верхний колонтитул нечетной страницы – слева дата создания.

5. Оформление основного текста (стиль Обычный): шрифт Times New Roman, размер 12, начертание обычное; выравнивание по ширине, межстрочный интервал – полуторный, красная строка – отступ 1,5 см, отменить запрет висячих строк.

6. Оформление заголовков 1 уровня: шрифт Arial, размер 14, начертание все прописные, полужирный, по центру, отступ после 12 пт, начинать с нового листа, не отрывать от следующего, запрет автоматического переноса слов.

7. Оформление заголовков 2 уровня: шрифт Arial, размер 12, начертание полужирный курсив, по левому краю, отступы перед и после – по 6 пт, не отрывать от следующего.

8. Сноски определить самостоятельно (не менее 5 по всему документу).

9. Выполнить автоматическую проверку правописания.

10. Используя команды Поиск и Замена, убрать все лишние пробелы и специальные символы (разрыв строки, мягкий перенос, неразрывный пробел), пустые строки.

11. Вставить три рисунка, оформить подписи к этим рисункам.

12. Создать автособираемое оглавление, поместить его на второй странице документа (после титульного листа).

**Задание 5.** В представленной ниже таблице (таблица 1) имеются данные о количестве осадков в каждый день 1998 года. Требуется, используя функции MS Excel, определить: 1.самый дождливый месяц,

2.месяц, в котором был самый дождливый день,

3.самый сухой месяц,

4.общее количество осадков (в мм), выпавших за год,

5.среднее количество осадков (в мм) в месяц,

6.построить точечную диаграмму, показывающую распределение количества осадков по дням месяца для всех месяцев,

7.построить круговую диаграмму, показывающую распределение количества осадков по временам года.

Таблица 1.

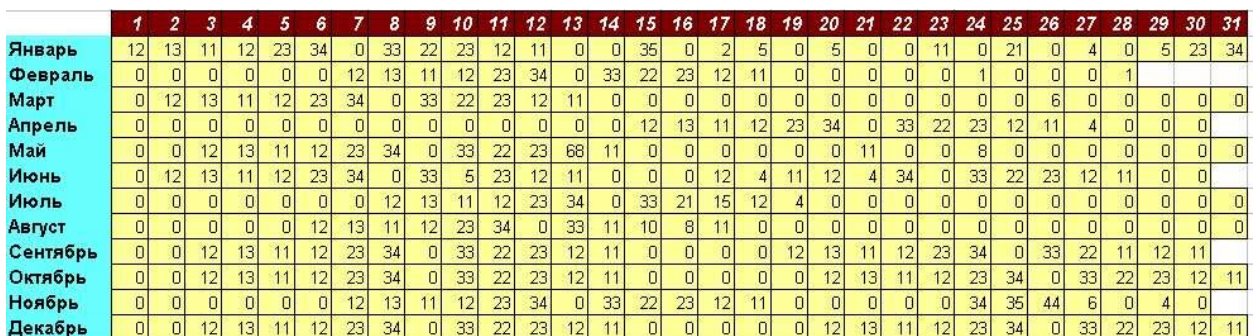

Распределение количества осадков (в мм) по дням месяца

**Задание 6.** Имеются следующие данные о 15 сотрудниках фирмы:

- фамилия, имя, отчество;

пол;

занимаемая должность;

ставка (оплата одного отработанного дня);

количество отработанных дней.

Требуется:

 для каждого сотрудника рассчитать зарплату, выдаваемую на руки, с учетом подоходного налога (13% от заработанной суммы);

 выяснить какой процент составляют сотрудники мужского пола в данной организации.

**Задание 7.** Создать на отдельном листе книги MS Excel список, содержащий 20 записей. Строка заголовков этого списка должна включать следующие поля: Фамилия, Имя, Отчество, Дата рождения, Группа, Факультет, Предмет, Дата сдачи экзамена, Оценка.

Над созданным списком выполнить следующие действия:

- 1) Скопировать список на новый лист и провести сортировку по полям Предмет, Дата сдачи экзамена, Фамилия, Имя, Отчество. Причем сортировку по Предмету провести в особом порядке.
- 2) Скопировать список на новый лист. Отобразить информацию о студентах групп *Группа1* и *Группа2*, получивших по предмету *Предмет* оценки 4 и 5. При этом нужно использовать Автофильтр.
- 3) Скопировать список на новый лист. С помощью расширенного фильтра определить студентов Факультета 1, сдававших экзамен по предмету Предмет 1 в период [Дата1; Дата2].
- 4) Скопировать список на новый лист. С помощью подведения промежуточных итогов определить сколько оценок 2, 3, 4, 5 в каждой группе по каждому предмету.

**Задание 8.** Создать визитную карточку выбранного учащимся вида, используя инструменты Gimp.

**Задание 9.** Создать мультимедийную презентацию по выбранной теме средствами MS Power Point, выполнить настройку её показа.

### **Задания для проведения промежуточной аттестация**

### **Вопросы к зачету**

- 1. Понятие об информации. Формы представления информации.
- 2. Понятие об информационных технологиях (ИТ). Этапы развития ИТ. Классификация средств ИТ.
- 3. Современные технические и программные средства ИТ, применяемые в образовании.
- 4. Понятие об ИКТ-компетентности педагога.
- 5. Дидактические задачи, решаемые с помощью ИТ. Негативные последствия воздействия средств ИТ на обучающихся.
- 6. Понятие Электронный документ. Технологии обработки и подготовки текстовой информации.
- 7. Программное обеспечение для работы с текстовой информацией. Текстовые редакторы. Текстовые процессоры. Издательские системы.
- 8. Понятие шаблона документа. Создание структурированных документов.
- 9. Форматирование и редактирование текстового документа. Стилевое форматирование документа. Мастер страницы.
- 10. Автоматизация процесса подготовки текстового документа средствами MS Word.
- 11. Программное обеспечение для работы с числовыми данными. Табличные процессоры. Назначение MS Excel.
- 12. Обработка и представление числовых данных средствами MS Excel.
- 13. Работа со списками в MS Excel: создание, сортировка, фильтрация, структурирование.
- 14. Компьютерная графика. Программное обеспечение для создания и обработки изображений.
- 15. Растровые и векторные графические редакторы. Основные приемы обработки графических материалов с использованием растровых графических редакторов.
- 16. Создание векторных иллюстраций.
- 17. Методы преобразования и конвертирования графических файлов.
- 18. Спецификация форматов аудио файлов. Программное обеспечение для обработки звуковых данных.
- 19. Приемы обработки и редактирования аудио потоков. Технология монтажа звуковых фонограмм.
- 20. Создание звуковых файлов. Программное и техническое обеспечение для создания аудио файлов.
- 21. Спецификация форматов видео файлов. Видео контейнеры.
- 22. Программное обеспечение для редактирования видео данных.
- 23. Системы видеомонтажа. Приемы линейного и нелинейного монтажа.
- 24. Конвертация видео данных. Методы записи и редактирования видео данных.
- 25. Создание и редактирование видео клипов.
- 26. Мультимедийные пакеты. Презентации: основные понятия, назначение.
- 27. Методика разработки мультимедийных презентаций.
- 28. Программные инструменты для создания презентаций. Технологии подготовки мультимедийных презентаций.
- 29. Создание интерактивных презентаций.
- 30. Требования дизайна при создании мультимедийных приложений.
- 31. Подготовка презентации и настройка показа презентации средствами MS PowerPoint.
- 32. Тестирование. Области применения тестирования. Педагогическое тестирование.
- 33. Классификация тестов, виды тестов.
- 34. Тестирующие системы, программы для их создания и использования.
- 35. Понятие об информационной безопасности. Потеря данных. Несанкционированный доступ к данным.
- 36. Компьютерные вирусы. Основные принципы обеспечения информационной безопасности. Основные методы защиты данных.

## **Схема соответствия типовых контрольных заданий и оцениваемых знаний, умений, навыков и (или) опыта деятельности, характеризующих этапы формирования компетенций**

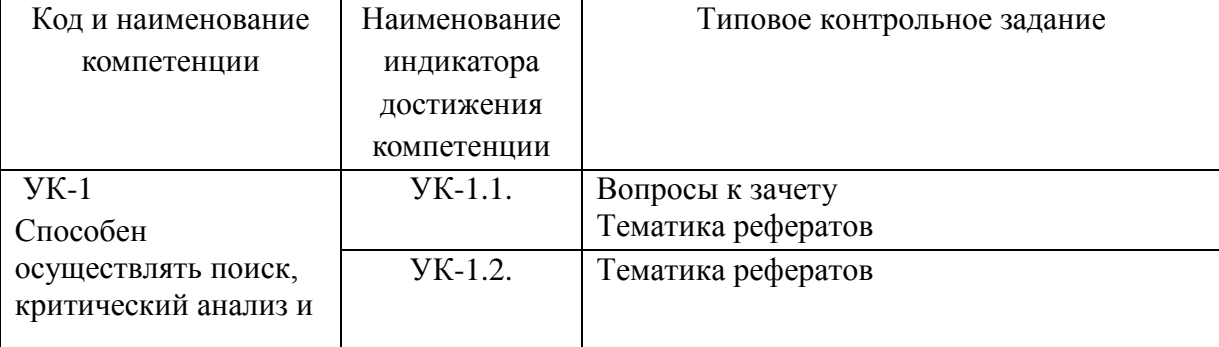

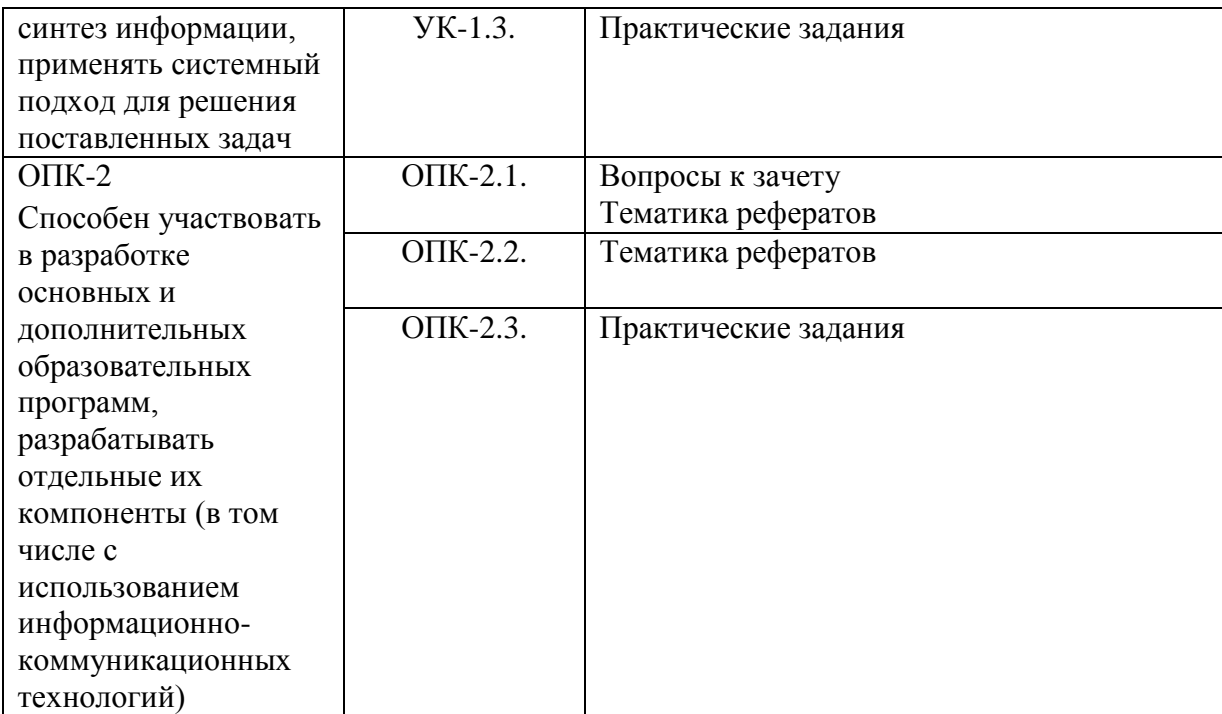